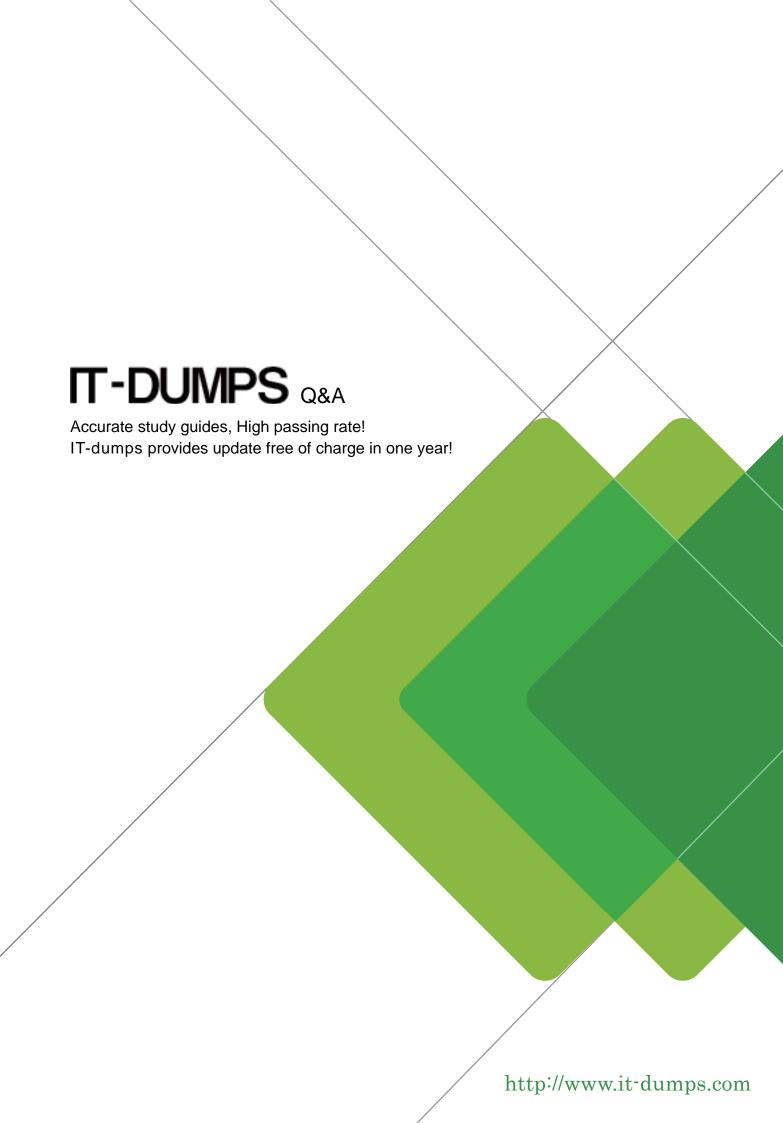

Exam : 070-237

**Title**: Designing Messaging

Solutions with Microsoft

Exchange Server 2007

Version : DEMO

1.You are the messaging engineer for your company. The network contains two Microsoft Exchange Server 2003 servers named Server1 and Server2. Server1 is a back-end server. Server2 is a front-end server. You purchase a new server named Server3 that has the same hardware as Server1 and Server2. All server hardware supports both the 32-bit and 64-bit versions of Microsoft Windows Server 2003. You need to recommend a strategy to transition from Exchange Server 2003 to Exchange Server 2007. Your strategy must meet the following requirements: Minimize downtime. Configure the solution to be supported by Microsoft for production environments. Configure one server to provide Exchange Web Services and message delivery and a different server to manage Mailbox databases. What should you recommend?

A.On Server3, install the 32-bit edition of Windows Server 2003. Install the 32-bit edition of the Exchange Server 2007 Client Access server role, Hub Transport server role, and Mailbox server role. Change the MX records and Web services URL to point to Server3. Move all mailboxes to Server3.

B.On Server3, install Windows Server 2003 x64 Edition. Install the 64-bit edition of the Exchange Server 2007 Client Access server role, Hub Transport server role, and Mailbox server role. Change the MX records and Web services URL to point to Server3. Move all mailboxes to Server3.

C.On Server2, remove the current operating system and install Windows Server 2003 x64 Edition. Install the 64-bit edition of the Exchange Server 2007 Hub Transport server role and Client Access server role. On Server1, export all mailboxes to .pst files. On Server1, import the mailboxes to the server from the .pst files.

D.On Server3, install Windows Server 2003 x64 Edition. Install the 64-bit edition of the Exchange Server 2007 Hub Transport server role and Client Access server role. Change the MX records and Web services URL to point to Server3. On Server2, remove the current operating system and install the Windows Server 2003 x64 Edition. Install the Mailbox server role from the 64-bit edition of Exchange Server 2007. Move all mailboxes to Server2.

#### Correct:D

2.You are the messaging engineer for your company. Your company is transitioning from Microsoft Exchange Server 2003 to Exchange Server 2007. 3,000 mailboxes have been moved to the Exchange Server 2007 Mailbox servers. 3,000 mailboxes are still hosted on the Exchange Server 2003 servers. Your company recently registered an additional domain name fourthcoffee.com. You have updated the DNS servers with the appropriate records. You need to ensure that: All users are configured with a fourthcoffee.com e-mail address. The Exchange organization accepts messages for the fourthcoffee.com domain. Which two actions should you perform? (Each correct answer presents part of the solution. Choose two.)

A.From the Exchange System Manager, create a recipient policy for the fourthcoffee.com domain. Apply the policy to all Exchange recipients.

B.From the Exchange System Manager, create a custom address list. Specify the \* LDAP filter to the address list.

C.From the Exchange System Manager, create a new Internet Message Formats domain for the fourthcoffee.com domain.

D.From the Exchange Management Console, create a new accepted domain for fourthcoffee.com.

E.From the Exchange Management Console, create a new Receive connector. Enable the Exchange Server authentication mechanism for the new Receive connector.

# **Correct: A D**

3. You are the messaging engineer for your company. Your company has a Microsoft Exchange

Server 2003 messaging system. Your company has two Exchange Server 2003 front-end servers deployed in a Network Load Balancing cluster, as shown in the following diagram:

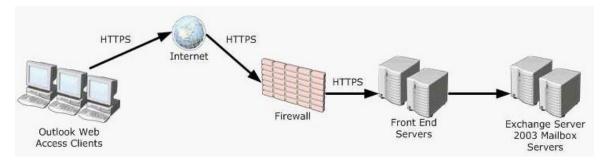

A.Install one Client Access server. Join the server to the Network Load Balancing cluster.

B.Replace the Exchange Server 2003 front-end servers with two Client Access servers. Create a new Network Load Balancing cluster that includes the two Client Access servers.

C.Remove one Exchange Server 2003 front-end server. Install a new Client Access server with the same name and IP address as the server that was removed.

D.Install two Client Access servers. Create a new Network Load Balancing cluster that includes the two Client Access servers and the two Exchange Server 2003 front-end servers.

#### Correct:B

4.You are the messaging engineer for your company. Your company has a single Microsoft Exchange Server 2003 server that supports mailboxes and public folders. The Exchange Server 2003 server hosts mailboxes for each conference room in your company. Each conference room mailbox holds the schedule for that particular conference room. You install a new Exchange Server 2007 server that hosts the Mailbox server role. You plan to move the conference room mailboxes from Exchange Server 2003 to Exchange Server 2007. You need to ensure that Exchange Server 2007 conference room mailboxes are configured as room resources. What should you do?

A.Ensure that the conference room mailboxes are configured as resources of type room.

B.Ensure that the conference room mailboxes are configured as resources of type linked.

C.Use the Exchange Management Shell to add the text ConferenceRoom to the resource property

D.Use the Exchange Management Console to set the Custom Attributes 10 and 11 for each conference room mailbox. Enter the text resource in Custom Attribute 11. Enter the text room in Custom Attribute 12.

## Correct:A

5.You are the messaging engineer for your company. Your company has a main office and two branch offices. An Active Directory site exists for each office. Each site contains two Microsoft Exchange Server 2003 servers and one routing group. A routing group connector connects each routing group. Each routing group connector uses both Exchange servers as local bridgehead servers. You plan to deploy Exchange Server 2007. Each office will have two Exchange Server 2007 Hub Transport servers. In each office, the Exchange Server 2007 servers will be on the same network segment as the Exchange Server 2003 servers. Exchange Server 2003 mailboxes will be moved to Exchange Server 2007 Mailbox servers that reside in the same office. Mailboxes will be moved during a six week period. You need to recommend a message routing solution that: Uses the local network to deliver e-mail messages from users in the local office even if the mailbox has been moved to Exchange Server 2007. Does not interfere with how Exchange Server 2003 delivers

# e-mail to other Exchange Server 2003 servers. What should you recommend?

A.Delete the existing routing group connectors. In each routing group, create an SMTP connector that uses the Exchange Server 2007 Hub Transport servers as smart hosts.

B.For each Exchange Server 2003 bridgehead server, add a smart host to the SMTP virtual server. Configure the smart host to deliver e-mail to the Exchange Server 2007 Hub Transport servers.

C.Create routing group connectors between each of the existing routing groups and the routing group named Exchange Routing Group (DWBGZMFD01QNBJR). For each routing group connector, configure the local Exchange Server 2007 Hub Transport servers as the remote bridgeheads.

D.For each Exchange Server 2003 routing group, create a Send connector. Configure the Send connector to deliver e-mail to the Exchange Server 2003 bridgehead servers. Define an Exchange Server 2003 SMTP Connector in each routing group that delivers e-mail to the Exchange Server 2007 Receive connectors on each Hub Transport server.

## Correct:C

6.You are the messaging engineer for your company. The company network contains an Active Directory forest that contains three domains. Each domain contains at least one Microsoft Exchange Server 2003 server. All mail-enabled groups are configured as global distribution groups. You plan to transition from Exchange Server 2003 to Exchange Server 2007. You need to recommend a solution that ensures that all mail-enabled groups can be expanded from any Exchange Server 2003 server or any Exchange Server 2007 server. What should you recommend?

A.Convert all global distribution groups to global security groups.

B.Convert all global distribution groups to universal distribution groups.

C.Configure all global distribution groups to require that senders are authenticated.

D.Configure all global distribution groups to send delivery reports to the message originator.

# Correct:B

7.You are the messaging engineer for your company. The company has one main office and 100 branch offices. An Active Directory site exists for each office. The company has a Microsoft Exchange Server 2003 messaging system. Each office contains one Exchange server. A routing group is configured for each office. You plan to transition the companys messaging system to Exchange Server 2007. You need to design a transition plan that allows both versions of Exchange to coexist. Your plan must also minimize the number of servers deployed in your Exchange organization. What should you recommend?

A.Install an Exchange Server 2007 Mailbox server in all offices. Move all mailboxes and replicate all public folders from the Exchange Server 2003 server to the new Mailbox server. Decommission all Exchange Server 2003 servers.

B.Install an Exchange Server 2007 Mailbox server in the main office. Move all mailboxes and replicate all public folders from the Exchange Server 2003 servers to the new Mailbox server. Decommission all Exchange Server 2003 servers.

C.Install an Exchange Server 2007 Mailbox server, a Client Access server, and a Hub Transport server in all offices. Move all mailboxes and replicate all public folders from the Exchange Server 2003 server to the new Mailbox server. Decommission all Exchange Server 2003 servers.

D.Install an Exchange Server 2007 Mailbox server, a Client Access server, and a Hub Transport server in the main office. Move all mailboxes and replicate all public folders from the Exchange Server 2003 server to the new Mailbox server. Decommission all Exchange Server 2003 servers.

### Correct:D

8. You are the messaging engineer for your company. Your company has migrated from Microsoft Exchange 5.5 Server to Microsoft Exchange Server 2003. One Exchange 5.5 Server remains on the network. Your company plans to transition to Exchange Server 2007 and expects a period of coexistence with previous versions of Exchange Server. You need to prepare the Exchange organization for the installation of Exchange Server 2007. What should you do? (Each correct answer presents part of the solution. Choose two.)

A.On a domain controller, run setup.exe /PrepareLegacyExchangePermissions and setup.exe /PrepareAD from the Exchange Server 2007 source files.

B.On an Exchange Server 2003 server, run setup.exe /roles:Mailbox /LegacyRoutingServer from the Exchange Server 2007 source files.

C.Decommission the Exchange 5.5 server from the network and remove all Active Directory connectors. Upgrade the Exchange organization to native mode.

D.On the Exchange 5.5 server, run the installation program for Exchange Server 2007.

E.Modify the Recipient Update Service for the Exchange organization to point to a server that will be installed with Exchange Server 2007 server.

# Correct: A C

9.You are the messaging engineer for your company. The company has a main office and two branch offices. The network contains a single Active Directory domain. An Active Directory site exists for each office. Each site has a Microsoft Exchange Server 2003 server. Each Exchange server hosts the mailboxes and public folders for users in that office. You plan to deploy one Exchange Server 2007 server in each site. Each Exchange Server 2007 server will host the Mailbox server role, the Client Access server role, the Hub Transport server role, and one mailbox database and a public folder database. All users will use Microsoft Office Outlook 2003. You need to recommend a solution that allows Outlook 2003 users to download the offline address book from an Exchange server in their local site. What should you recommend?

A.For each Exchange Server 2007 server, create replicas of the offline address book public folders.

B.For each Exchange Server 2007 server, schedule the Update-OfflineAddressBook cmdlet to run once a day.

C.On each Exchange Server 2007 server, create an offline address book distribution point and configure Web-based distribution.

D.For each Exchange Server 2007 server, copy the OAB files to a local share. Redirect all client computers to that share.

## Correct:A

10.You are the messaging engineer for your company. Your company has a Microsoft Exchange Server 2003 messaging system. Your company has an application server named Server1. Server1 sends SMTP administrative alerts through an unauthenticated relay on an Exchange SMTP virtual server. You plan to deploy Exchange Server 2007 Hub Transport servers. You plan to remove all Exchange Server 2003 servers. You need to ensure that Server1 can send SMTP alerts by using an unauthenticated relay on an Exchange Server 2007 Hub Transport server. Which two actions should you perform on the Hub Transport servers? (Each correct answer presents part of the solution. Choose two.)

A.Create a new Receive connector. Configure the Receive connector to use a remote IP address range that includes the IP address of Server1.

B.Create a new Send connector. Configure an address space that includes only the local SMTP domain.

C.Create a new Send connector. Configure an \* address space.

D.Add the Exchange Users permission group and the Exchange Server authentication mechanism.

E.Add the Exchange Servers permission group and the Externally Secured authentication mechanism.

## Correct: A E

11.You are the messaging engineer for your company. Your network consists of a Microsoft Exchange Server 2003 organization that contains 20 servers. Users connect to their Exchange mailboxes through front-end servers by using Outlook Web Access and Outlook Anywhere. You plan to transition from Exchange Server 2003 to Exchange Server 2007. You need to identify the order in which you will deploy Exchange Server 2007 servers. During the transition, your solution should allow users to access the messages that are stored in their mailboxes. What should you do?

A.Install the Client Access server role, then the Hub Transport server role, and then the Mailbox server role. Move all mailboxes to the Mailbox server.

B.Install the Mailbox server role and the Hub Transport server role concurrently. Move all mailboxes to the Mailbox servers, and then install the Client Access server role.

C.Install the Mailbox server role and the Edge Transport server roles concurrently. Move all mailboxes to the Mailbox server, and then install the Client Access server role.

D.Install the Edge Transport server role, and then install the Mailbox server role and the Hub Transport server roles concurrently. Move all mailboxes to the Mailbox server and then install the Client Access server role.

#### Correct:A

12.You are the messaging engineer for your company. Your messaging system has both Microsoft Exchange Server 2003 servers and Exchange Server 2007 servers. You plan to enable message tracking on all Exchange servers. You need to instruct the administrators which tools to use to review the message tracking information. Which tools should you instruct the administrators to use? (Each correct answer presents part of the solution. Choose two)

A.The Exchange Server 2003 management tools.

B.The Exchange Server 2007 management tools.

C.The Log Parser Resource Kit tool.

D.The Winroute and MSGanalyzer tools.

# **Correct: A B**

13. You are the messaging engineer for your company. Your network includes an Active Directory domain, Microsoft Windows Rights Management Services, and an Enterprise Certificate Authority server. All mailboxes are located on a single Exchange Server 2007 server. All clients use Microsoft Office Outlook 2007. You need to recommend security changes so that e-mail messages that are sent to recipients outside of the company can be signed using S/MIME digital signatures.

#### What should you recommend?

A.Issue x.509 certificates to all users.

B.Issue x.509 certificates to all client computers.

C.Install the Windows Rights Management client on all client computers.

D.Create a transport rule that appends a disclaimer to all outbound messages and creates a message header called X- Smime for all outbound messages.

# Correct:A

14. You are the messaging engineer for your company. The company has an Exchange Server 2007

messaging system. The network contains two Exchange Server 2007 servers named Server1 and Server2. Server1 hosts the Mailbox server role, the Hub Transport server role, and the Client Access server role. Server1 is located on the internal network. Server2 hosts the Edge Transport server role. Server2 is located in the perimeter network. Edge synchronization is configured between Server1 and Server2. You need to ensure that Server1 does not receive e-mail messages that are sent to e-mail addresses that do not exist in the organizations address book. What should you recommend?

A.On Server2, enable sender filtering.

B.On Server2, enable recipient filtering.

C.On Server1, install the anti-spam agents and enable sender filtering.

D.On Server1, install the anti-spam agents and enable recipient filtering.

#### Correct:B

15.You are the messaging engineer for your company. Your company has an Exchange Server 2007 messaging system. Your companys network has five Edge Transport servers. The Edge Transport servers handle all e-mail messages sent to and received from the Internet. Your company wants to implement a stricter e-mail security policy. You need to recommend a solution to encrypt all e-mail messages sent to the Internet. Which solution should you recommend?

A.Create and configure an IPsec policy. Deploy the IPsec policy on all Edge Transport servers.

B.Deploy e-mail certificates to all users. Instruct all users to encrypt e-mail messages with S/MIME.

C.Configure Domain Security on one Edge Transport server. Clone the configuration to all Edge Transport servers.

D.Enable the Externally Secured authentication mechanism for all Edge Transport servers.

# Correct:B

16.You are the messaging engineer for your company. The network contains a single Exchange Server 2007 server that hosts the Mailbox server role, the Hub Transport server role, and the Client Access server role. A mail-enabled universal security group named Sales Department contains all mailbox-enabled user accounts for the sales department. You need to ensure that all messages with a Spam Confidence Level (SCL) of seven or higher sent to members of the Sales Department group are moved to the Junk E-mail folder. Your solution should not affect the junk mail filtering for other users. What should you recommend?

A.Set the organizations spam confidence level junk threshold to six.

B.Create a transport rule that sets the spam confidence level to zero for any message that has a spam confidence level of seven or greater, and that is intended for members of the Sales Department group.

C.Use the Exchange Management Shell to enable the spam confidence level junk parameter and to set the spam confidence level junk threshold to seven for each member of the Sales Department group.

D.Use the Exchange Management Shell to enable the spam confidence level quarantine parameter and to set the spam confidence level quarantine threshold to seven for each member of the Sales Department group.

# Correct:C

17. You are the messaging engineer for your company. Your company has an Exchange Server 2007 messaging system. You need to recommend a solution that allows for the recovery of deleted mailboxes and deleted e-mail. Your solution must meet the following requirements: Deleted e-mail should not be recoverable after two days. Deleted mailboxes should not be recoverable after two days. All existing mailboxes databases must be configured to meet these

# requirements. Any new mailbox databases created in the future must automatically be configured to meet these requirements. What should you recommend?

A.Using the Exchange Management Console, configure the Maintenance schedule to run daily. Configure the Deleted item retention setting to two days for each recipient.

B.Using the Exchange Management Console, configure the settings of each mailbox database. Configure the Deletion settings to retain deleted items and deleted mailboxes for two days.

C.Using the Exchange Management Shell, retrieve a list of all mailbox databases. Set the deleted mailbox and deleted e-mail retention time properties to two days. Schedule this command to run once a day.

D.Create a managed content setting for the Entire Mailbox managed default folder. Configure the content setting to retain all messages for two days. Create a new managed folder mailbox policy that includes the Entire Mailbox folder. Assign the new mailbox policy to all mailboxes on all mailbox databases. Schedule the managed folder assistant on all mailbox servers to run once a day.

## Correct:C

18.You are the messaging engineer for your company. You are currently running Exchange Server 2007. Exchange Server 2007 mailboxes are created in several mailbox databases based on the display name of the user. All finance departments users are members of a mail-enabled universal security group named Finance. You need to recommend a solution to ensure that the Exchange S erver 2007 retains all e-mail sent and received by members of the Finance group in a mailbox named Finance Compliance. Only e-mail for members of the Finance group should be retained. What should you recommend?

A.Define the Finance Compliance mailbox as the journal recipient for each mailbox database that contains mailboxes for the Finance group.

B.Create a transport rule that sends a blind carbon copy of all e-mail sent by members of the Finance group to the Finance Compliance mailbox.

C.Define a journal rule that journals messages for the Finance group recipients. Configure the journal rule scope as global. Configure the Finance Compliance mailbox to receive journal reports.

D.Create a managed folder policy that creates a new managed folder in each mailbox named Finance Compliance. Create managed content settings for the Finance Compliance folder that forwards copies of e-mail from the Finance group to the Finance Compliance mailbox.

#### Correct:C

19.You are the messaging engineer for your company. The company has an Exchange Server 2007 messaging system. Users use Microsoft Office Outlook 2007 to access their mailboxes. Users use the Outlook Junk E-mail filter to regularly update their Safe Senders Lists and Blocked Senders Lists. A scheduled task aggregates the Safe Senders lists. You need to recommend an anti-spam solution that allows messages sent from e-mail addresses on users Safe Senders Lists to enter the Exchange organization. Which configuration should you recommend?

A.Configure Edge Synchronization between the Edge Transport servers and the Hub Transport servers.

B.Enable attachment filtering on the Edge Transport servers and the Hub Transport servers.

C.Configure the IP Block List agent on the Edge Transport server to use a real-time block list.

D.Enable sender reputation and sender filtering on the Edge Transport servers.

## Correct:A

20. You are the messaging engineer for your company. You have deployed five Exchange Server 2007 Mailbox servers. The companys network administrators use the Security Configuration Wizard (SCW) to configure the security for computers running Windows Server 2003. You need to

# ensure that the security settings for Exchange Server 2007 can be configured by using the SCW. What should you do on each server?

A.Run the configure-SMBIPSec.ps1 script.

B.Transform a SCW policy into a Group Policy Object.

C.Register the Exchange Server Role Security Configuration Wizard Extensions.

D.Run Microsoft Baseline Security Analyzer (MBSA) and ensure the Exchange Server 2007 server has the latest updates.

Correct:C